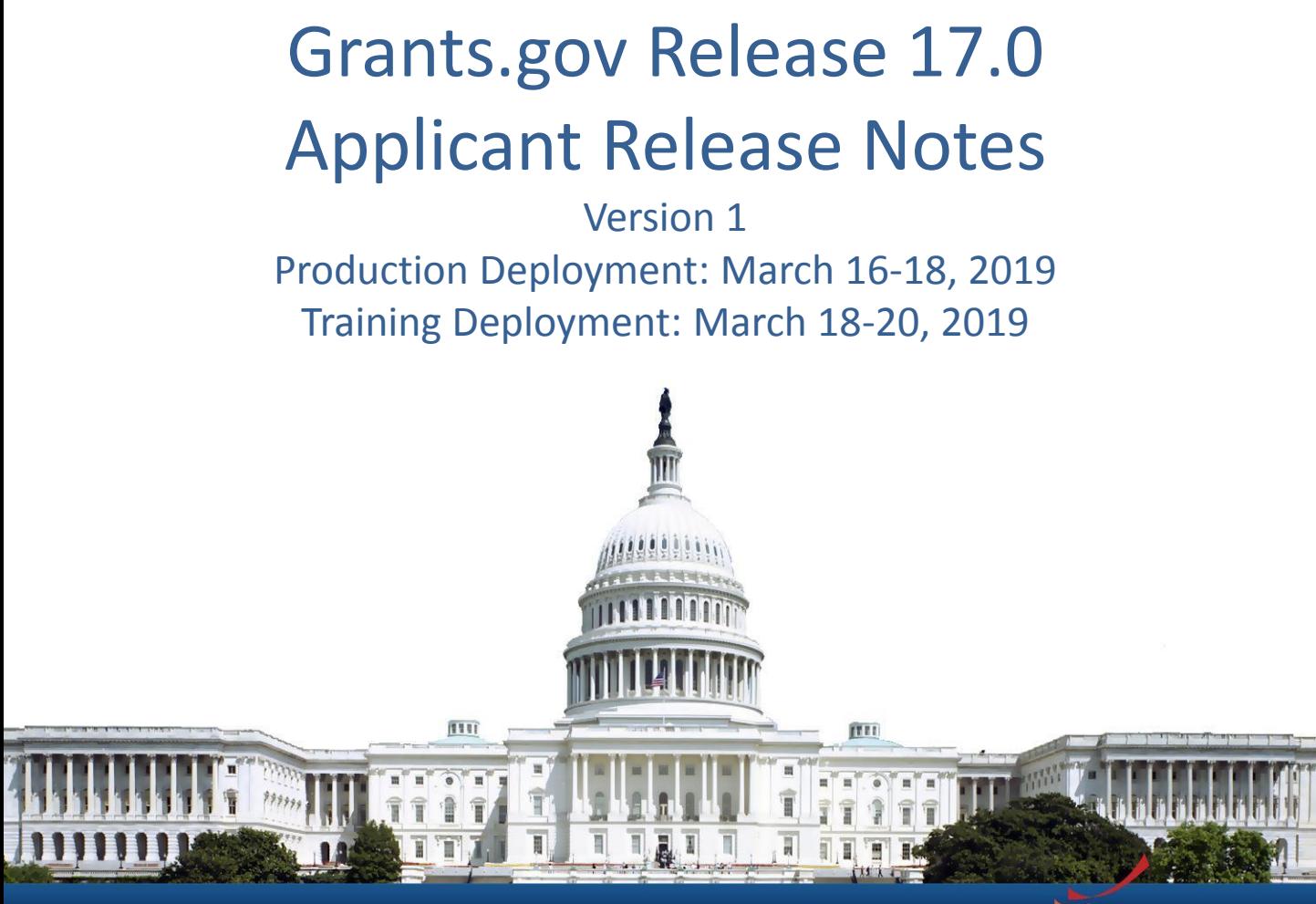

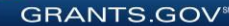

## Release 17.0 Summary

#### **Applicant Enhancements**

- Mobile Phone Number
- Subscription notifications for Related Document Files/Links
- Workspace usability changes
- View Grant Opportunity usability changes
- View my Profile Privileges
- Clarify Rejection Notice email text when package is closed
- Miscellaneous minor bug fixes

#### **APPLICANT ENHANCEMENTS**

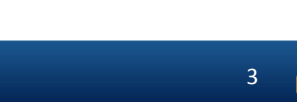

## Collect Mobile Phone Number

#### Register / My Account

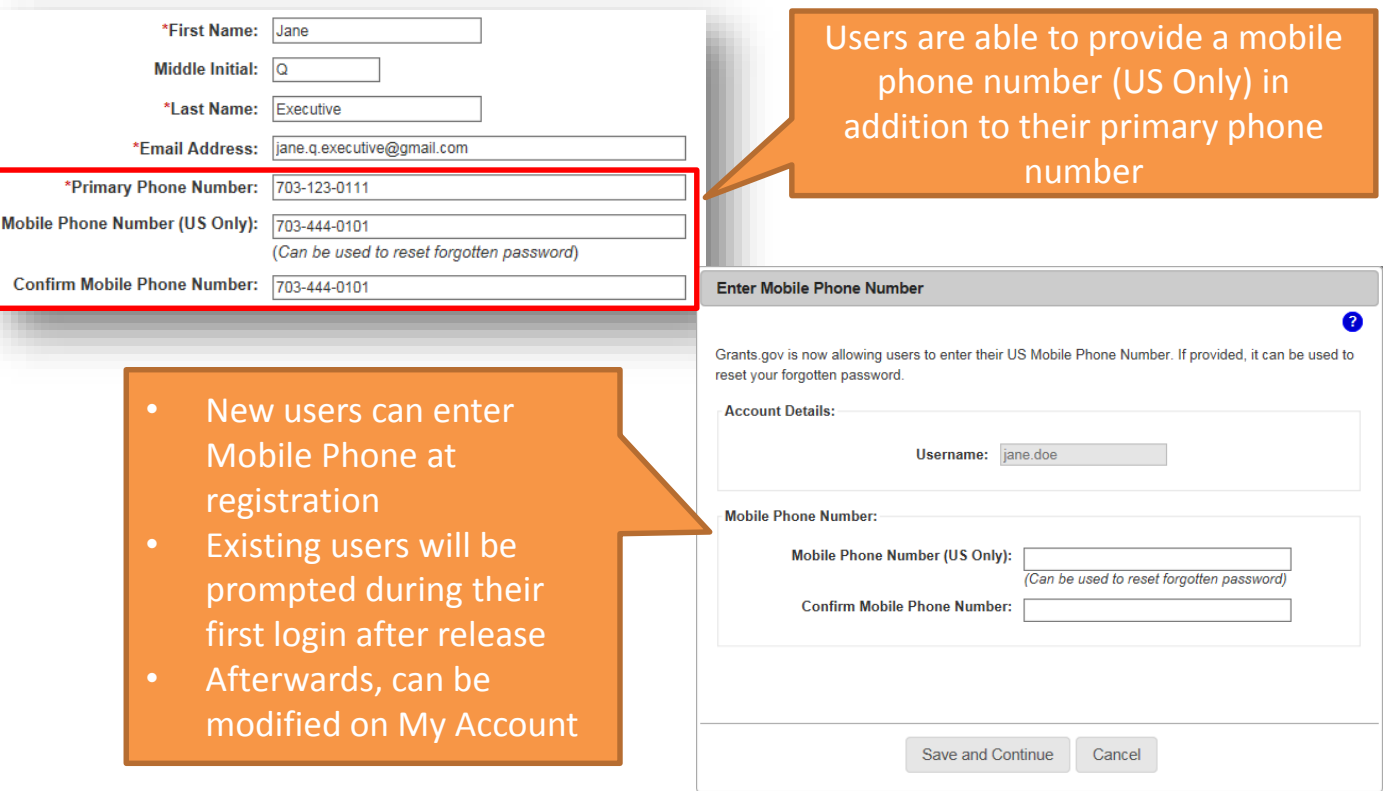

4

**GRANTS.GOV<sup>®</sup>** 

## Mobile Phone: Reset Password

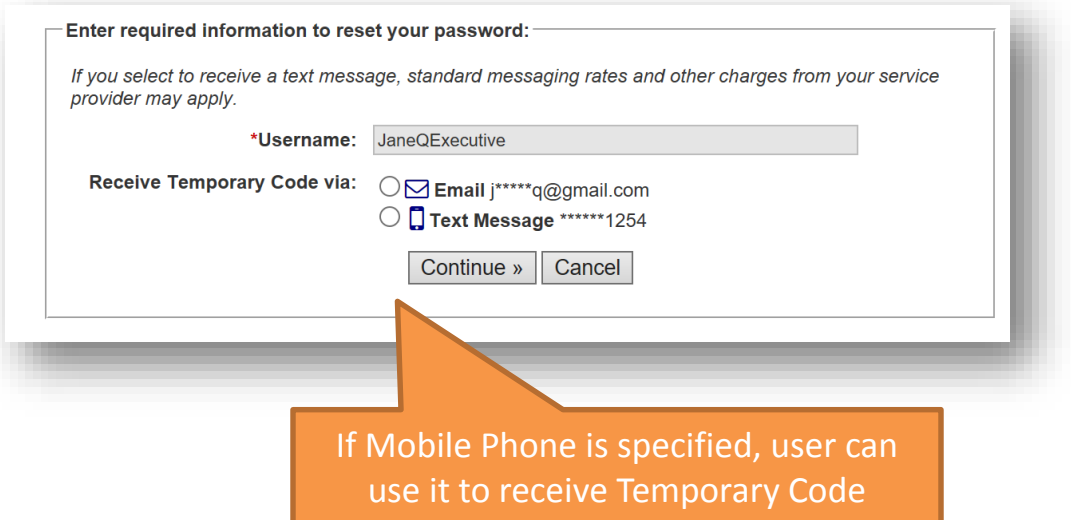

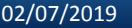

5

**GRANTS.GOV**<sup>\$8</sup>

#### Related Documents/Links Notifications

Grantors are able to provide modification comments and notify subscribers when there are updates to Related Documents/Links

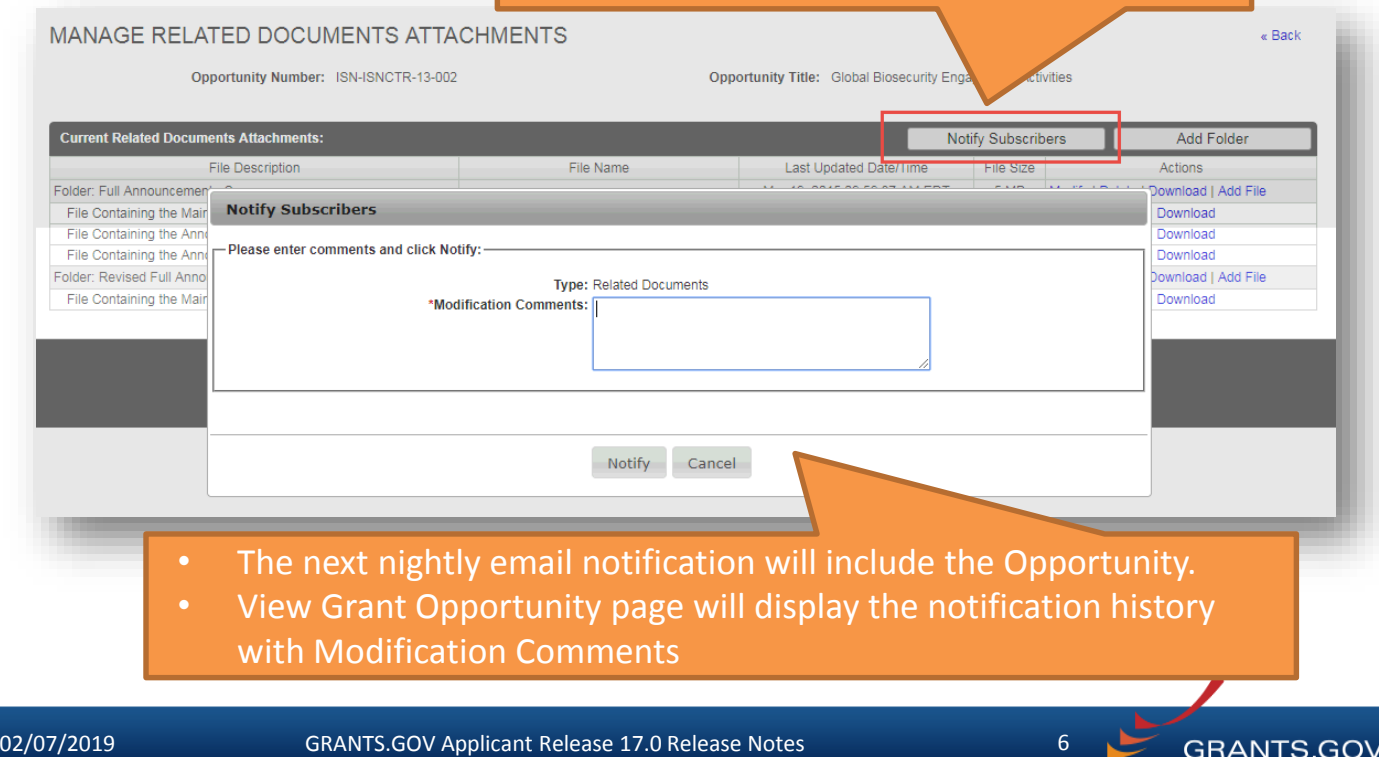

#### Related Documents/Links Notification History

#### The Notification History displays modification **VIEW GRANT OPPORTUNITY** ck I Link comments provided by Grantors when there are **ISN-ISNCTR-13-002 Global Biosecurity Engagement Activities** J.S. Department of State updates to Related Documents/Links Bureau of International Security and Nonprolife **RELATED DOCUMENTS SYNOPSIS Print Related Documents List** ℯ **Notification History:** Type Date **Modification Description Related Documents** 03/21/2018 Updated revised full announcement **Related Documents** 03/18/2018 Updated supporting documents **Related Links** 03/17/2018 The link has been updated to the correct announcement details page. **Related Documents** 03/12/2018 Updated supporting documents **Related Documents** 03/10/2018 Updated revised full announcement 1-5 of 13 Records  $1 \quad 2 \quad 3 \quad \text{m}$ Click on the following link(s) to view the related information: **Description** Link Last Updated Date/Time Funding Opportunity Announcement and Description https://grants.nih.gov/grants/guide/notice-files/LINK-A.html Mar 19 2018 09:59:37 AM FDT Click on the following file link(s) to download the related document(s): **File Name File Description Last Updated Date/Time File Size** Folder: Full Announcement - Summary ISN-ISNCTR-13-002-Full\_Announcement-Summary.zip Mar 19 2018 09:59:37 AM EDT 5.2 MB File A Containing the Main Announcement File A Main Announcement.pdf Mar 19, 2018 09:59:37 AM EDT  $1.2 \, \text{MB}$ File B Containing the Announcement Addendum 1 File B Announcement Addendum 1.pdf Mar 19, 2018 09:59:37 AM EDT  $1.2 \, \text{MB}$ ISN-ISNCTR-13-002- Revised\_Full\_Announcement-Updated\_Summary.zip Folder: Revised Full Announcement - Updated Summary Mar 19, 2018 09:59:37 AM EDT 5.2 MB File A Containing the Main Announcement File A Main Announcement.pdf Mar 19, 2018 09:59:37 AM EDT 1.2 MB File B Containing the Announcement Addendum 1 File B Announcement Addendum 1.pdf 1.2 MB Mar 19, 2018 09:59:37 AM EDT Fol The next nightly email notification will include the Opportunity.

**GRANTS.GOV®** 

## Workspace Activity Filters

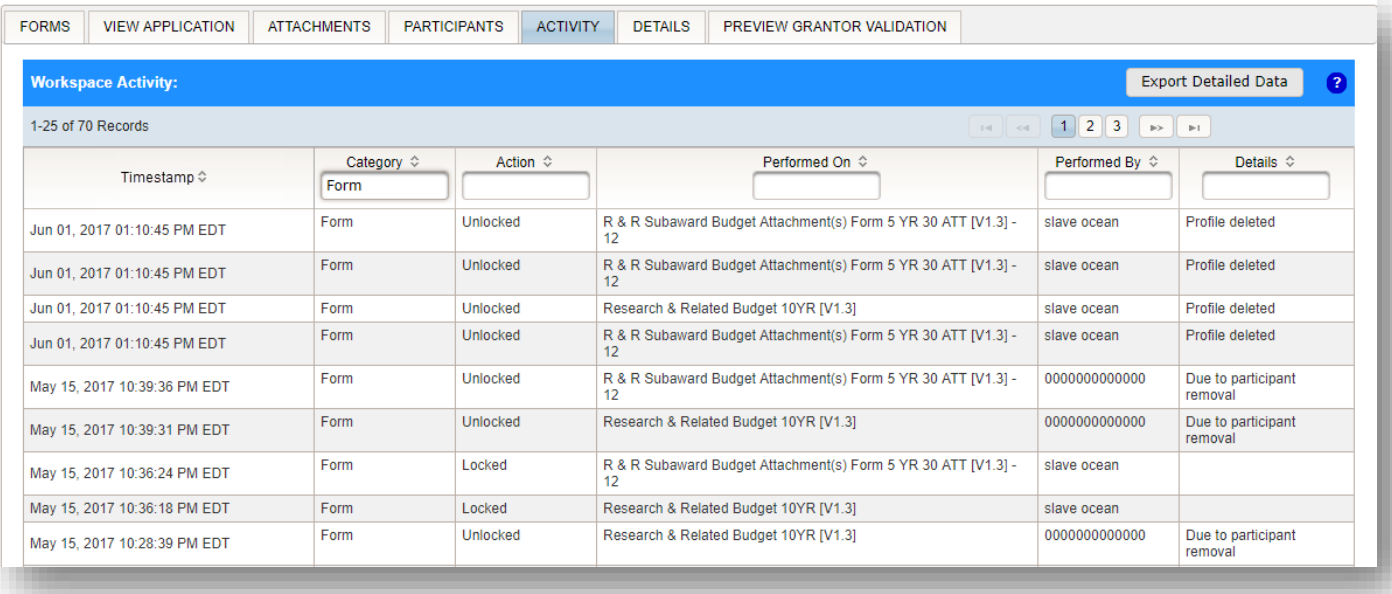

**GRANTS.GOV<sup>®</sup>** 

## Manage/View Workspaces

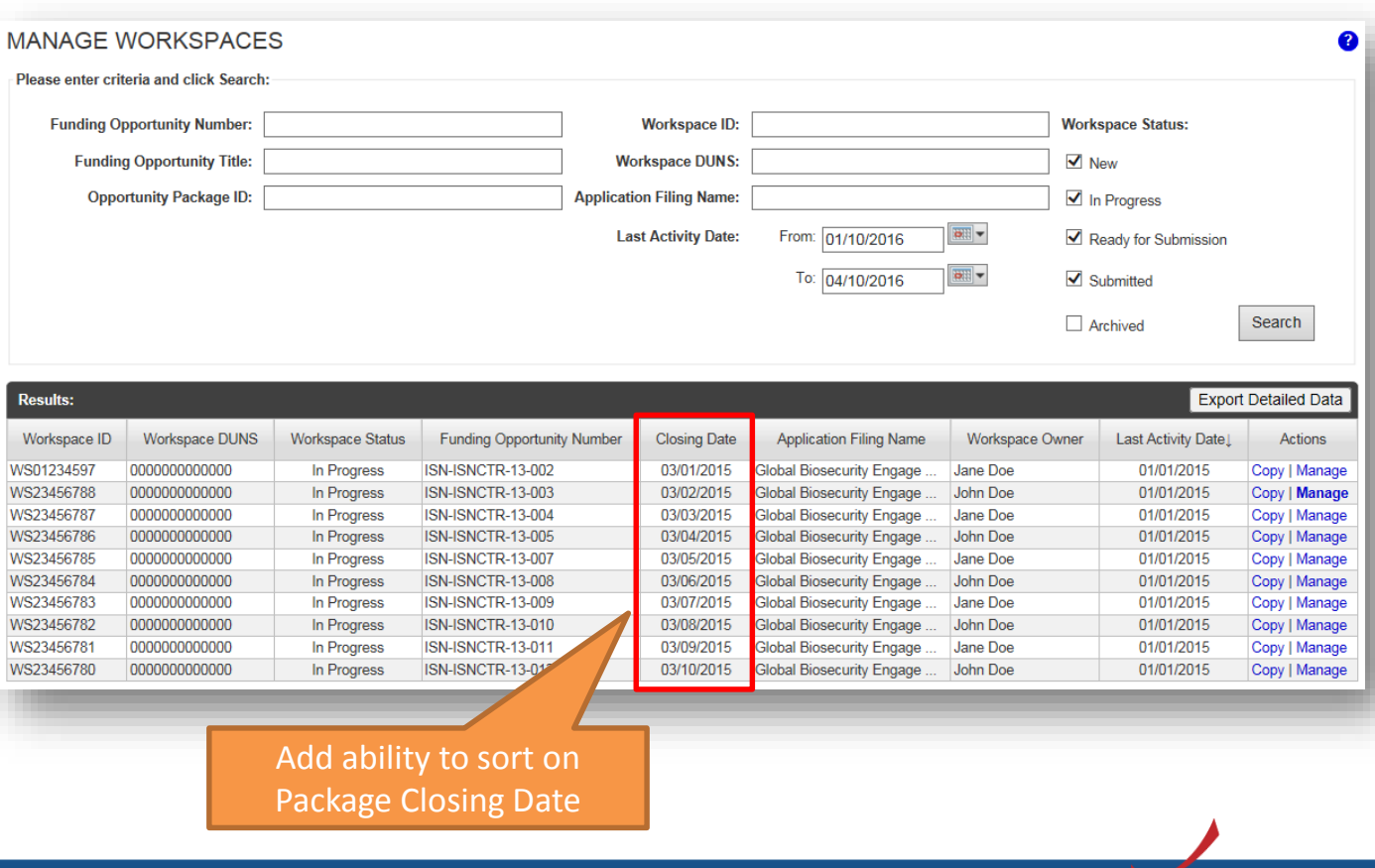

9

**GRANTS.GOV®** 

# Highlight Opportunity is a Forecast

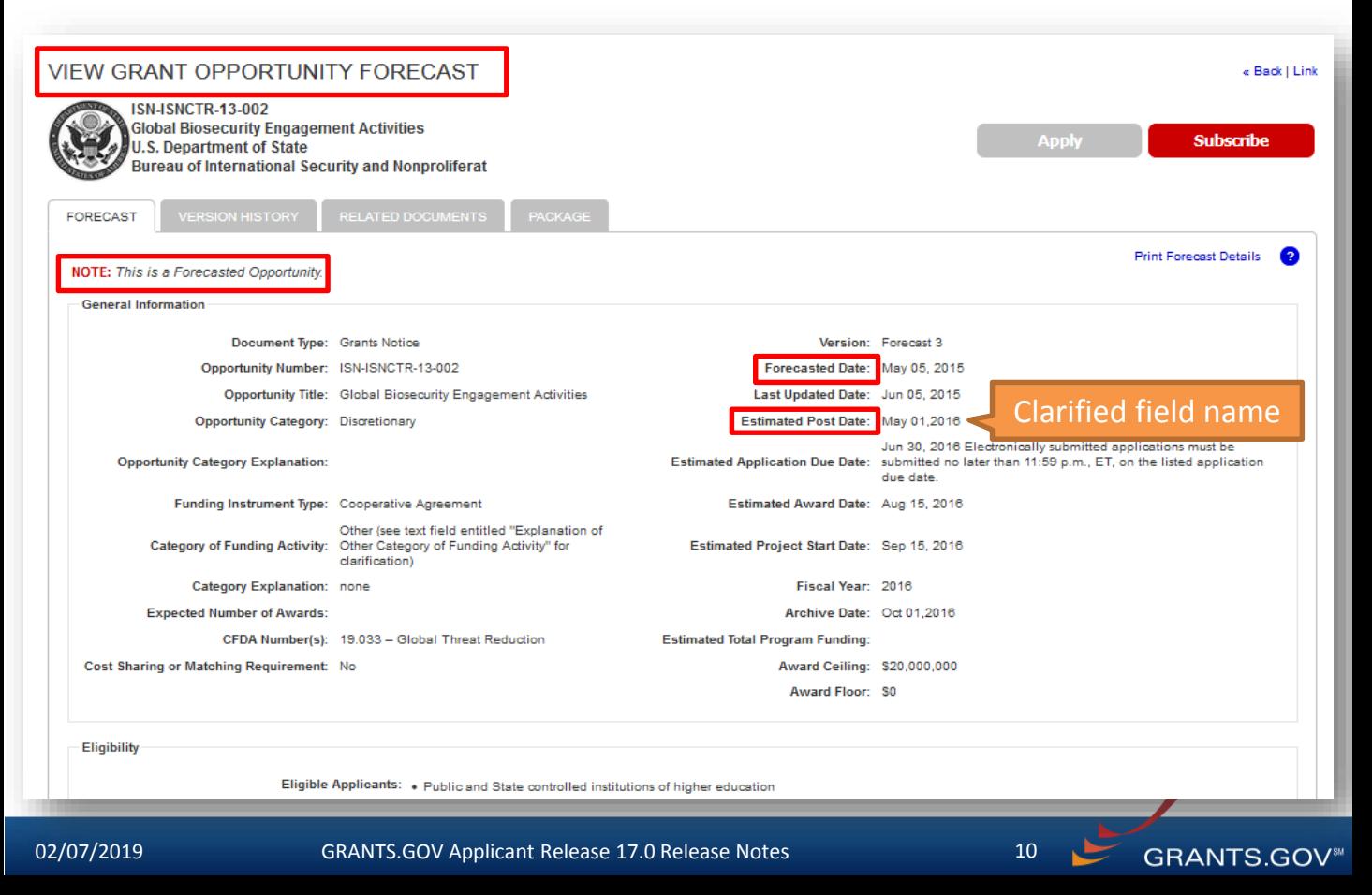

# View My Profile Privileges

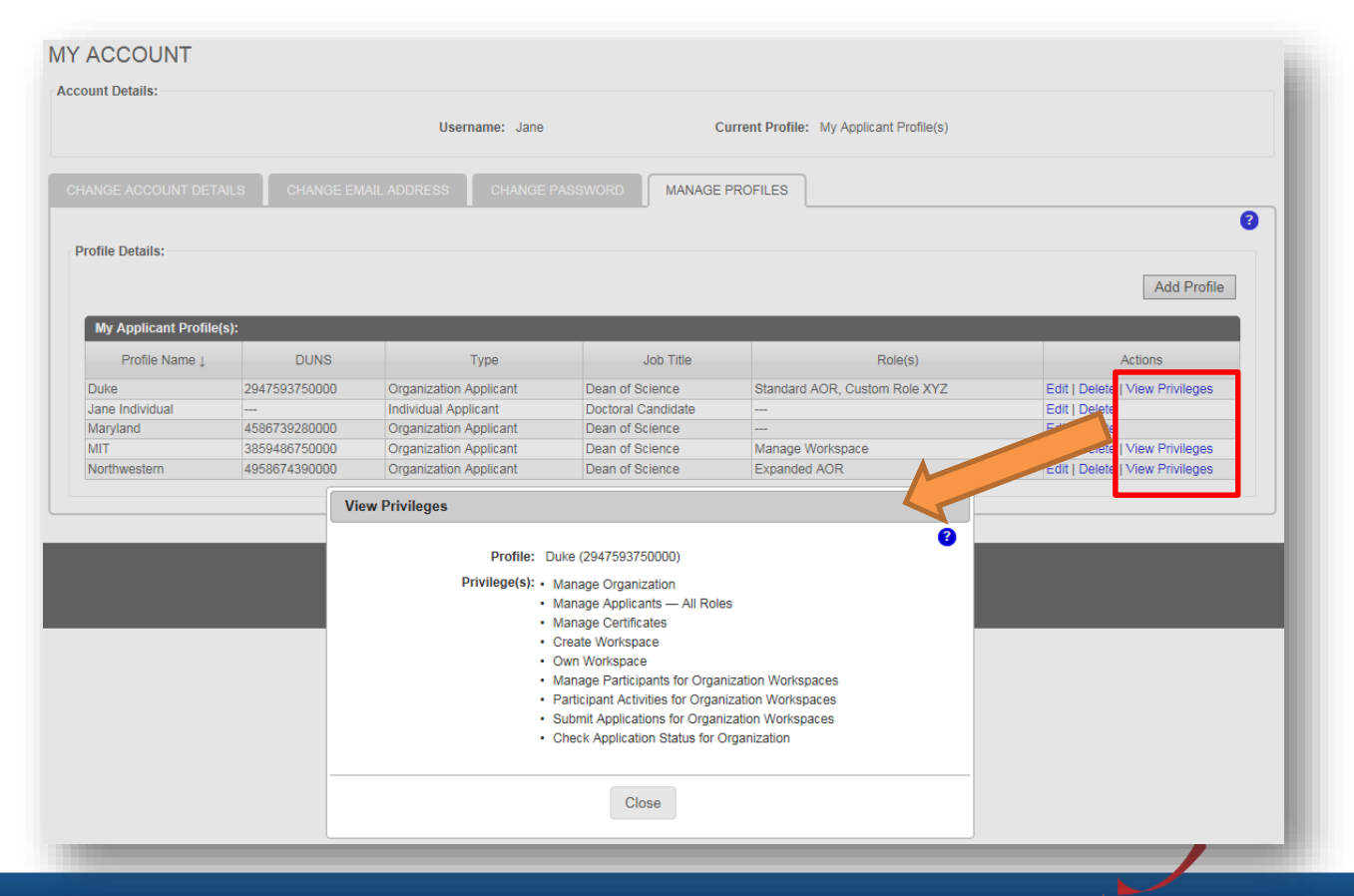

**GRANTS.GOV®** 

#### Clarify Rejection Email for Closed Package

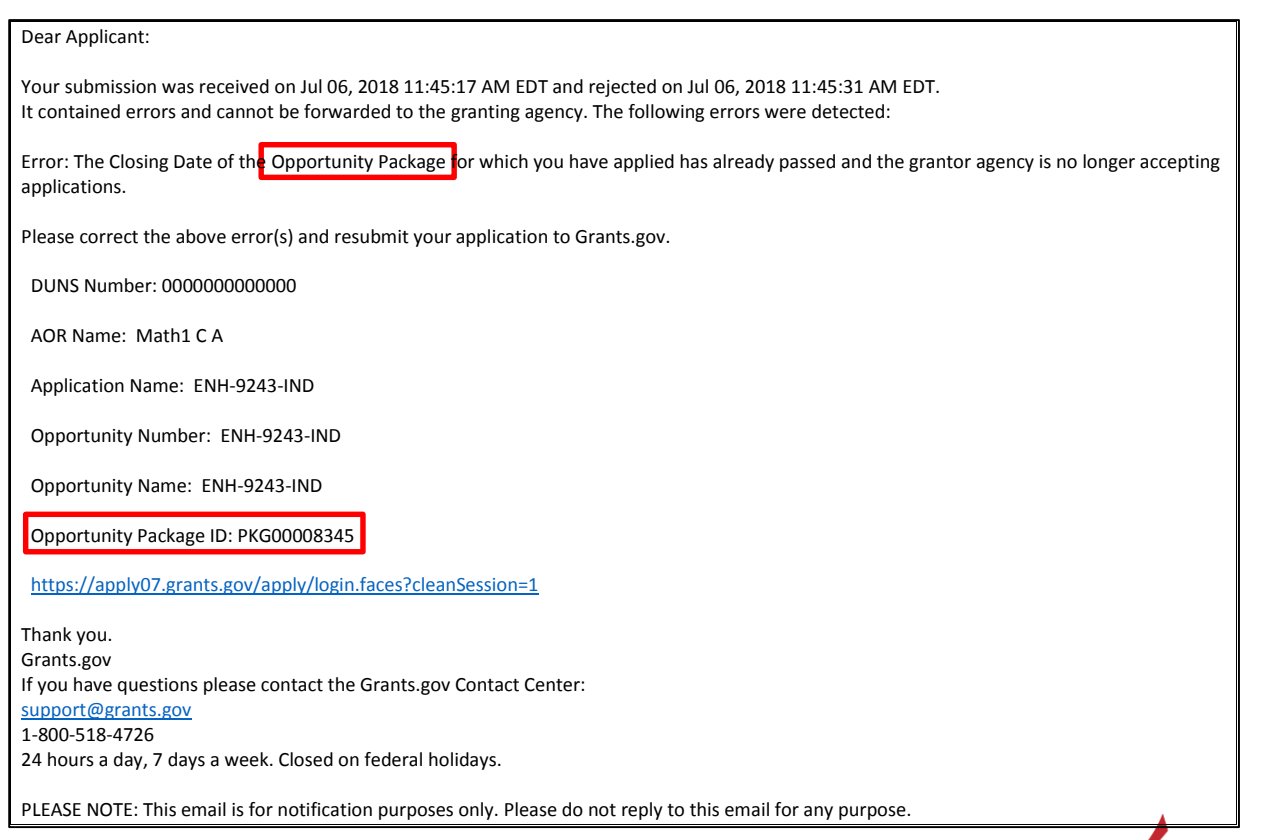

12

**GRANTS.GOV®** 

#### Continue to Require Unique Email Address for Applicants (Merge Accounts)

- Applicant user accounts must have a unique email address
	- Applicants must either merge their accounts or change their email address during the login process (including accounts without a profile)
	- Applicants will no longer be allowed to postpone this task if they have multiple accounts with duplicate email addresses

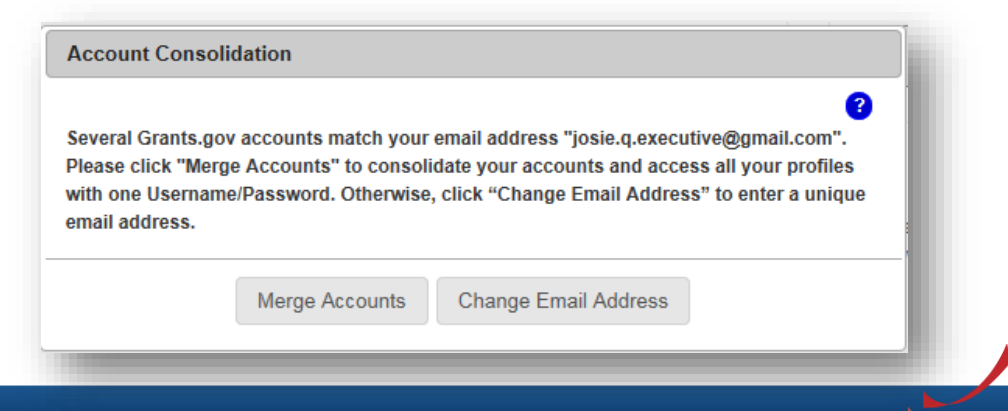

13

**GRANTS.GOV®** 

#### **SUMMARY OF USER IMPACTS**

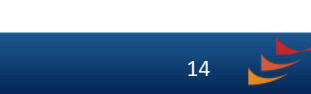

### Upcoming Changes with User Impact

• For the latest information on upcoming changes with user impacts, please check out the Grants.gov Notices page.

<http://www.grants.gov/web/grants/support/grants-gov-notices.html>

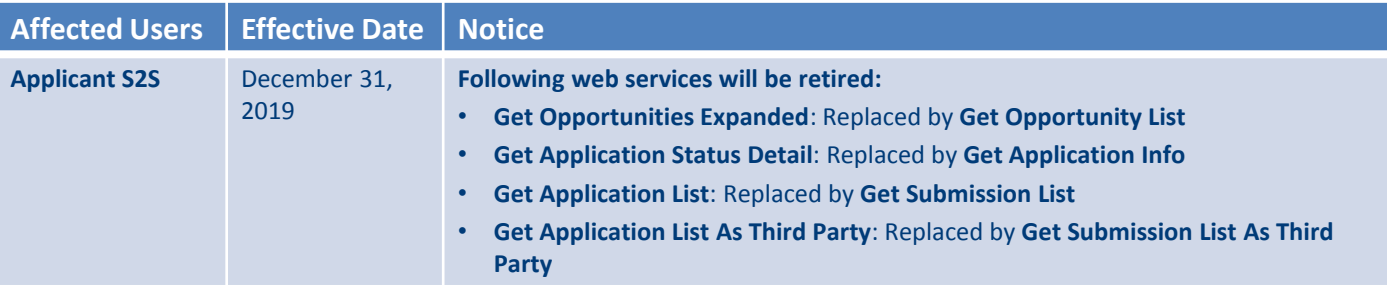

15

**GRANTS.GOV** 

#### **CONNECT WITH GRANTS.GOV**

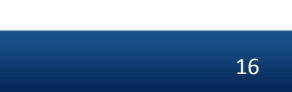

## Connect with Grants.gov

Stay connected with Grants.gov through our mobile app and social media to find out more about what's coming, new training opportunities, and updated resources

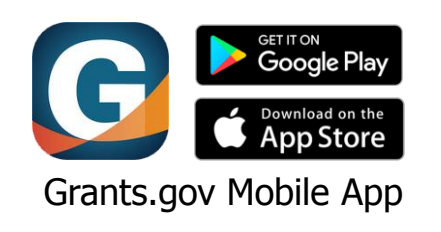

Follow us on Twitter: [@grantsdotgov](https://twitter.com/grantsdotgov)

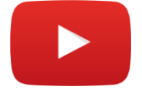

Video tutorials on [YouTube](https://www.youtube.com/user/GrantsGovUS)

Community Blog

Subscribe to our blog: [Blog.Grants.gov](https://blog.grants.gov/)

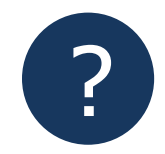

Bookmark our [Online User Guide](https://www.grants.gov/help/html/help/Get_Started/Get_Started.htm)

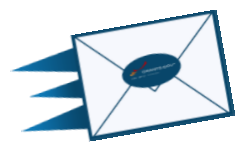

17

Email Us: [Community@grants.gov](mailto:Community@grants.gov)

**GRANTS.GOV®**